# CSE 332 Autumn 2023 Lecture 11: B Trees and Hashing

Nathan Brunelle

http://www.cs.uw.edu/332

#### Next topic: Hash Tables

| Data Structure          | Time to insert   | Time to find     | Time to delete   |  |  |
|-------------------------|------------------|------------------|------------------|--|--|
| Unsorted Array          | $\Theta(n)$      | $\Theta(n)$      | $\Theta(n)$      |  |  |
| Unsorted Linked List    | $\Theta(n)$      | $\Theta(n)$      | $\Theta(n)$      |  |  |
| Sorted Array            | $\Theta(n)$      | $\Theta(\log n)$ | $\Theta(n)$      |  |  |
| Sorted Linked List      | $\Theta(n)$      | $\Theta(n)$      | $\Theta(n)$      |  |  |
| Binary Search Tree      | $\Theta(n)$      | $\Theta(n)$      | $\Theta(n)$      |  |  |
| AVL Tree                | $\Theta(\log n)$ | $\Theta(\log n)$ | $\Theta(\log n)$ |  |  |
| Hash Table (Worst case) | $\Theta(n)$      | $\Theta(n)$      | $\Theta(n)$      |  |  |
| Hash Table (Average)    | Θ(1)             | Θ(1)             | Θ(1)             |  |  |

## Two Different ideas of "Average"

- Expected Time
  - The expected number of operations a randomly-chosen input uses
  - Assumed randomness from somewhere
    - Most simply: from the input
    - Preferably: from the algorithm/data structure itself
  - f(n) = sum of the running times for each input of size n divided by the number of inputs of size n
- Amortized Time
  - The long-term average per-execution cost (in the worst case)
  - Rather than look at the worst case of one execution, look at the total worst case of a sequential chain of many executions
    - Why? The worst case may be guaranteed to be rare
  - f(n) = the sum of the running times from a sequence of n sequential calls to the function divided by n

#### Amortized Example

- ArrayList Insert:
  - Worst case:  $\Theta(n)$

| 0 | 1 | 2 | 3 | 4 | 5 | 6 | 7 | 8 |  |  |  |  |  |  |  |  |
|---|---|---|---|---|---|---|---|---|--|--|--|--|--|--|--|--|
|---|---|---|---|---|---|---|---|---|--|--|--|--|--|--|--|--|

### Amortized Example

• ArrayList Insert:

• ...

- First 8 inserts: 1 operation each
- 9<sup>th</sup> insert: 9 operations
- Next 7 inserts: 1 operation each
- 17<sup>th</sup> insert: 17 operations
- Next 15 inserts: 1 operation each

Do x operations with cost 1 Do 1 operation with cost x Do x operations with cost 1 Do 1 operation with cost 2x Do 2x operations with cost 1 Do 1 operation with cost 4x Do 4x operations with cost 1 Do 1 operation with cost 8x

• • •

Amortized: each operation cost 2 operations  $\Theta(1)$ 

0 1 2 3 4 5 6 7 8

| 0 | 1 | 2 | 3 | 4 | 5 | 6 | 7 | 8 |  |  |  |  |  |  |  |  |
|---|---|---|---|---|---|---|---|---|--|--|--|--|--|--|--|--|
|---|---|---|---|---|---|---|---|---|--|--|--|--|--|--|--|--|

#### Hash Tables

- Motivation:
  - Why not just have a gigantic array?

#### Hash Tables

- Idea:
  - Have a small array to store information
  - Use a hash function to convert the key into an index
    - Hash function should "scatter" the keys, behave as if it randomly assigned keys to indices
  - Store key at the index given by the hash function
  - Do something if two keys map to the same place (should be very rare)
    - Collision resolution

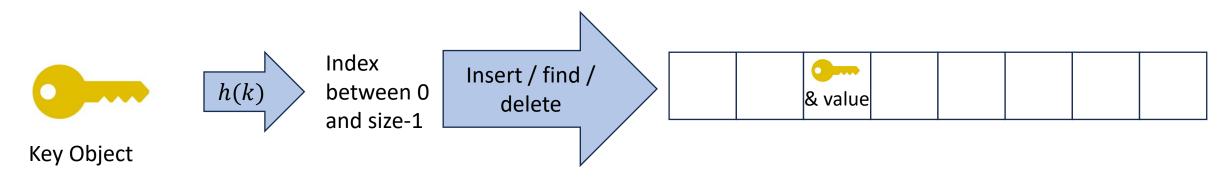

## Example

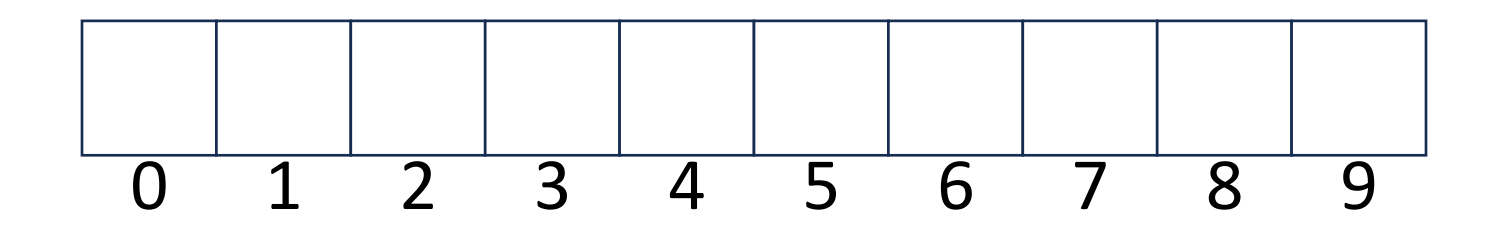

- Key: Phone Number
- Value: People
- Table size: 10
- h(phone) = number as an integer % 10
- h(8675309) = 9

#### What Influences Running time?

## Properties of a "Good" Hash

- Definition: A hash function maps objects to integers
- Should be very efficient
  - Calculating the hash should be negligible
- Should randomly scatter objects
  - Objects that are similar to each other should be likely to end up far away
- Should use the entire table
  - There should not be any indices in the table that nothing can hash to
  - Picking a table size that is prime helps with this
- Should use things needed to "identify" the object
  - Use only fields you would check for a .equals method be included in calculating the hash
  - More fields typically leads to fewer collisions, but less efficient calculation

## A Bad Hash (and phone number trivia)

- h(phone) = the first digit of the phone number
  - No US phone numbers start with 1 or 0
  - If we're sampling from this class, 2 is by far the most likely

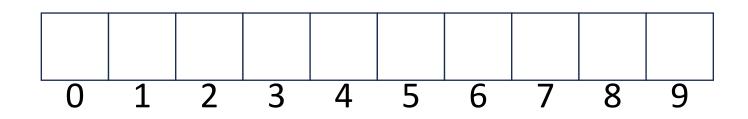

#### Compare These Hash Functions (for strings)

- Let s = s<sub>0</sub>s<sub>1</sub>s<sub>2</sub> ... s<sub>m-1</sub> be a string of length m
  Let a(s<sub>i</sub>) be the ascii encoding of the character s<sub>i</sub>
- $h_1(s) = a(s_0)$
- $h_2(s) = \left(\sum_{i=0}^{m-1} a(s_i)\right)$
- $h_3(s) = \left(\sum_{i=0}^{m-1} a(s_i) \cdot 37^i\right)$

### **Collision Resolution**

- A Collision occurs when we want to insert something into an alreadyoccupied position in the hash table
- 2 main strategies:
  - Separate Chaining
    - Use a secondary data structure to contain the items
      - E.g. each index in the hash table is itself a linked list
  - Open Addressing
    - Use a different spot in the table instead
      - Linear Probing
      - Quadratic Probing
      - Double Hashing

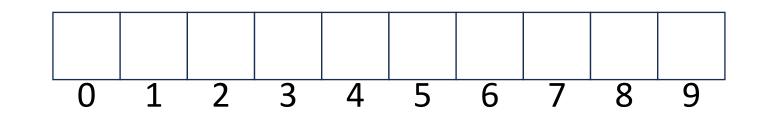

#### Separate Chaining Insert

- To insert *k*, *v*:
  - Compute the index using i = h(k) % size
  - Add the key-value pair to the data structure at *table*[*i*]

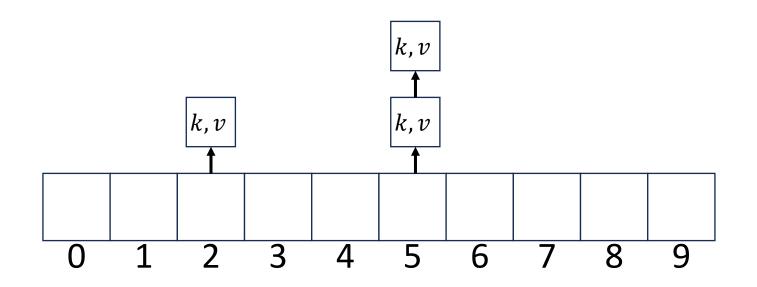

#### Separate Chaining Find

- To find *k*:
  - Compute the index using i = h(k) % size
  - Call find with the key on the data structure at *table*[*i*]

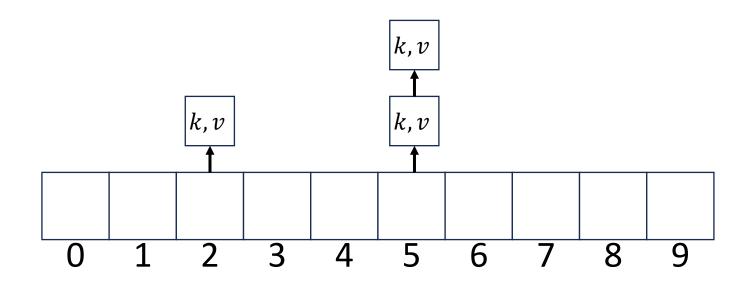

### Separate Chaining Delete

- To delete k:
  - Compute the index using i = h(k) % size
  - Call delete with the key on the data structure at *table*[*i*]

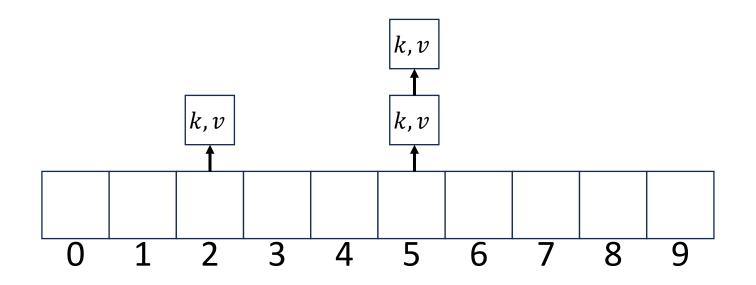

#### Formal Running Time Analysis

- The **load factor** of a hash table represents the average number of items per "bucket"
  - $\lambda = \frac{n}{size}$
- Assume we have a has table that uses a linked-list for separate chaining
  - What is the expected number of comparisons needed in an unsuccessful find?
  - What is the expected number of comparisons needed in a successful find?
- How can we make the expected running time  $\Theta(1)$ ?

#### Load Factor?

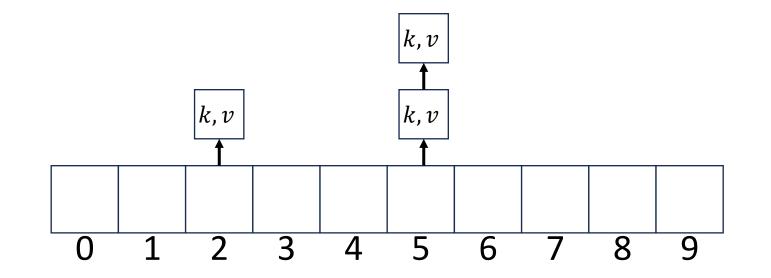

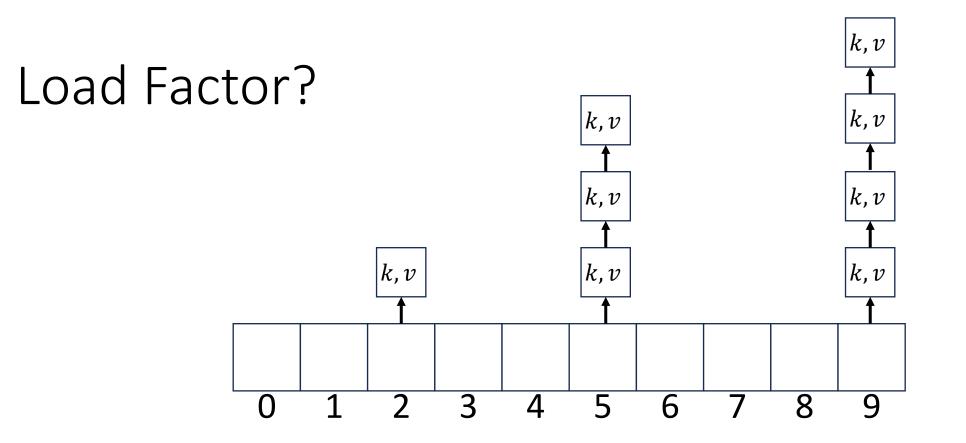

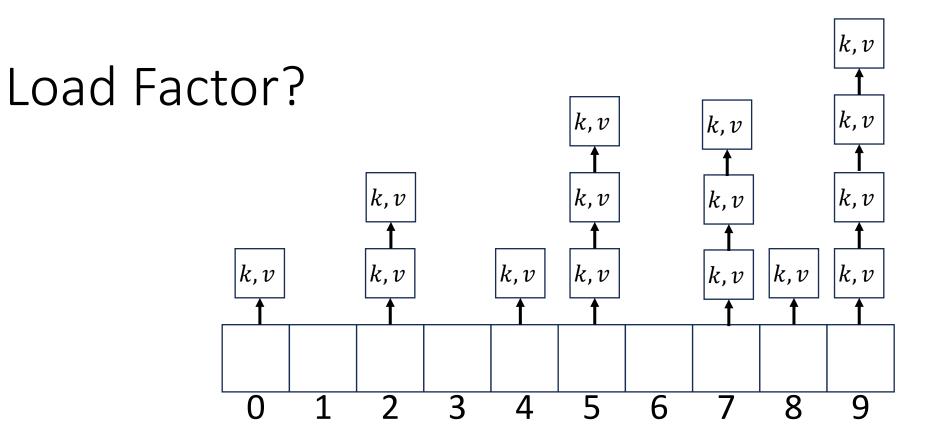

#### Collision Resolution: Linear Probing

• When there's a collision, use the next open space in the table

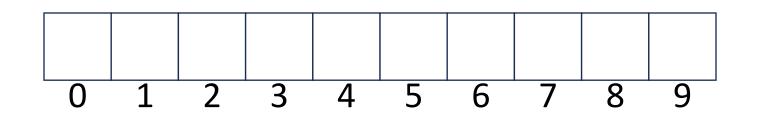

#### Linear Probing: Insert Procedure

• To insert *k*, *v* 

• ...

- Calculate i = h(k) % size
- If table[i] is occupied then try (i + 1)% size
- If that is occupied try (i + 2)% size
- If that is occupied try (i + 3)% size

0 1 2 3 4 5 6 7 8 9

### Linear Probing: Find

• Let's do this together!

#### Linear Probing: Find

- To find key k
  - Calculate i = h(k) % size
  - If table[i] is occupied and does not contain k then look at (i + 1) % size
  - If that is occupied and does not contain k then look at (i + 2) % size
  - If that is occupied and does not contain k then look at (i + 3) % size
  - Repeat until you either find k or else you reach an empty cell in the table

#### Linear Probing: Delete

• Let's do this together!

#### Linear Probing: Delete

• Let's do this together!